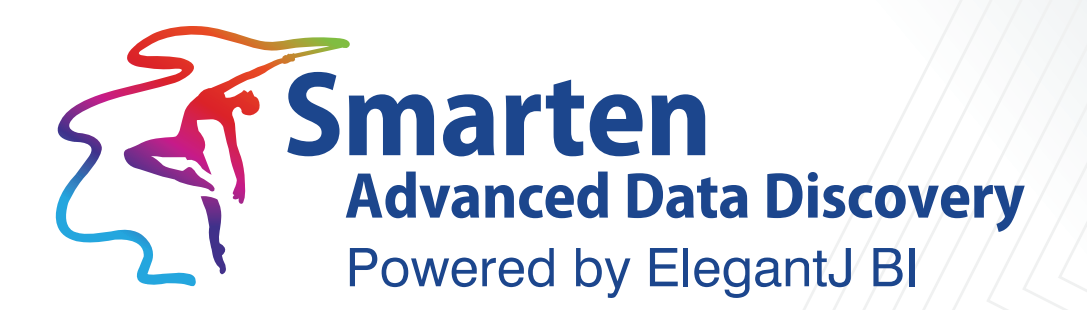

# **Memory & Disk Space Sizing**

**Business Intelligence & Advanced Data Discovery** 

Document Version: 8.0 Product Version: 5.0 and above

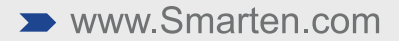

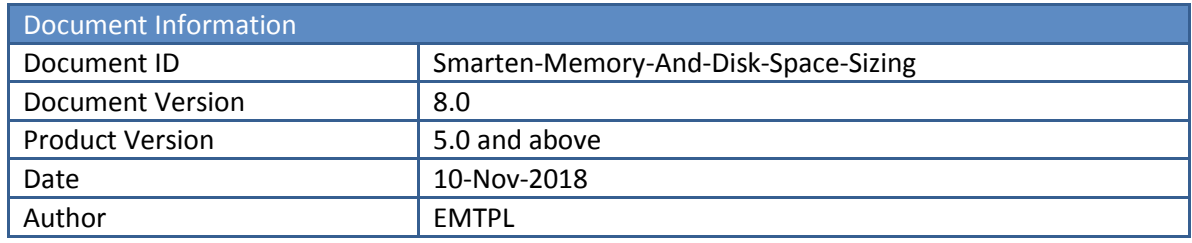

© Copyright Elegant MicroWeb Technologies Pvt. Ltd. 2018. All Rights Reserved.

#### **Statement of Confidentiality, Disclaimer and Copyright**

This document contains information that is proprietary and confidential to EMTPL, which shall not be disclosed, transmitted, or duplicated, used in whole or in part for any purpose other than its intended purpose. Any use or disclosure in whole or in part of this information without the express written permission of EMTPL is prohibited.

Any other company and product names mentioned are used for identification purpose only, may be trademarks of their respective owners and are duly acknowledged.

#### **Disclaimer**

This document is intended to support administrators, technology managers or developers using and implementing Smarten. The business needs of each organization will vary and this document is expected to provide guidelines and not rules for making any decisions related to Smarten. The overall performance of Smarten depends on many factors, including but not limited to hardware configuration and network throughput.

# **Contents**

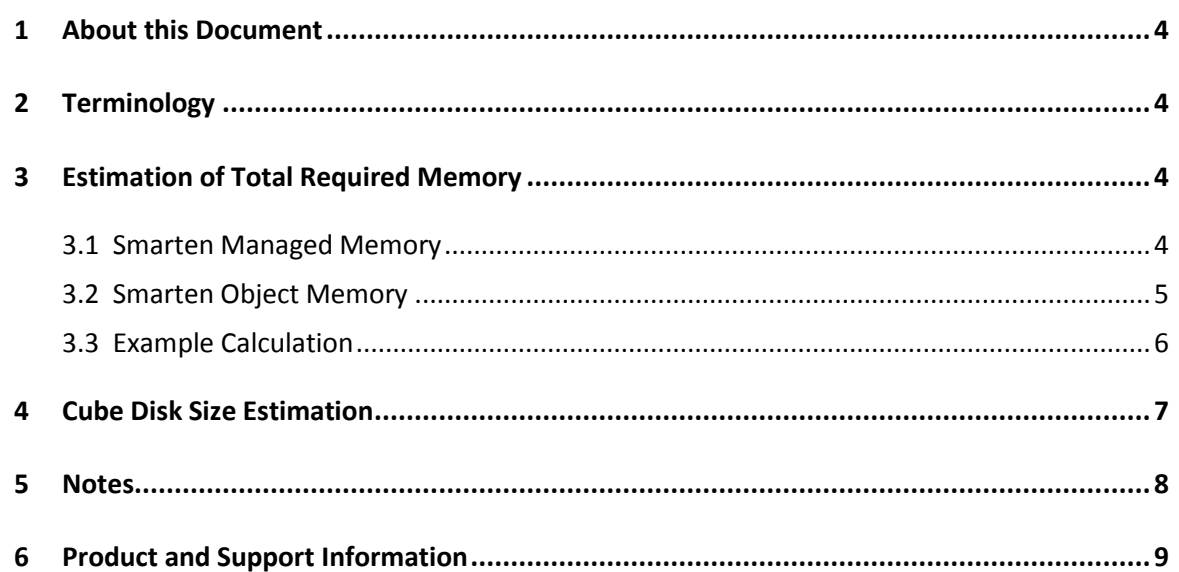

### **1 About this Document**

<span id="page-3-0"></span>This document will enable you to compute the memory requirement for real-time and cached cubes of Smarten. The document also explains calculation for disk space required for the cubes.

It is recommended that this document is read after reading "The Concept and Workings of Managed Memory Computing" document.

## <span id="page-3-1"></span>**2 Terminology**

**Base Memory:** The amount of memory used by the operating system and the application server. The Base Memory will vary depending on the application server and the Operating System being used.

**Smarten Managed Memory:** The memory used for Managed Memory Computing.

**Smarten Object Memory:** The memory used by the user objects, such as dashboards or analysis.

**Number of unique aggregated records:** The number of unique records in the cube derived from the result set retrieved from data source.

**Symbol table:** Table used to keep unique values of every column with its index value.

**Aggregated Row Size:** The sum of the size of each column in a particular UARS row.

**Number Of Users:** The maximum number of concurrent users.

**UARSS:** Unique Aggregated Record-Set Size. Data size of unique aggregated records for cubes that are enabled for Managed Memory Computing.

### <span id="page-3-2"></span>**3 Estimation of Total Required Memory**

In order to estimate Total Required Memory, Smarten Managed Memory and Smarten Object Memory must first be calculated. The equation to estimate Total Required Memory is:

*Total Required Memory = Base Memory + Smarten Managed Memory + Smarten Object Memory*

Note:

MDX and Real-time cubes or datasets do not use Managed Memory, and hence Managed memory sizing will be 0 (zero) for MDX and Real-time cubes or datasets. Managed memory sizing is only applicable to Smarten Cached Cubes or datasets - with Aggregation and without Aggregation options.

#### <span id="page-3-3"></span>**3.1 Smarten Managed Memory**

The calculation of Smarten Managed Memory first requires UARS to be calculated:

*Smarten Managed Memory = Aggregated Cube 1 Managed Memory + …+ Aggregated Cube n Managed Memory + Object 1 Managed Memory + …+ Object n Managed Memory + Nonaggregated Cube 1 Managed Memory + …+ Non-aggregated Cube n Managed Memory + Dataset 1 Managed Memory + …+ Dataset n Managed Memory*

*Managed Memory per Cube or Object = NoOfUARSRecords \* UARSRecordSize*

*UARSRecordSize = Dimension 1 Data type size +...+ Dimension n Data type size + (NoOfMeasures \* 48) bytes*

*Managed Memory per Dataset or non-aggregated cube = NoOfRecords \* RecordSize*

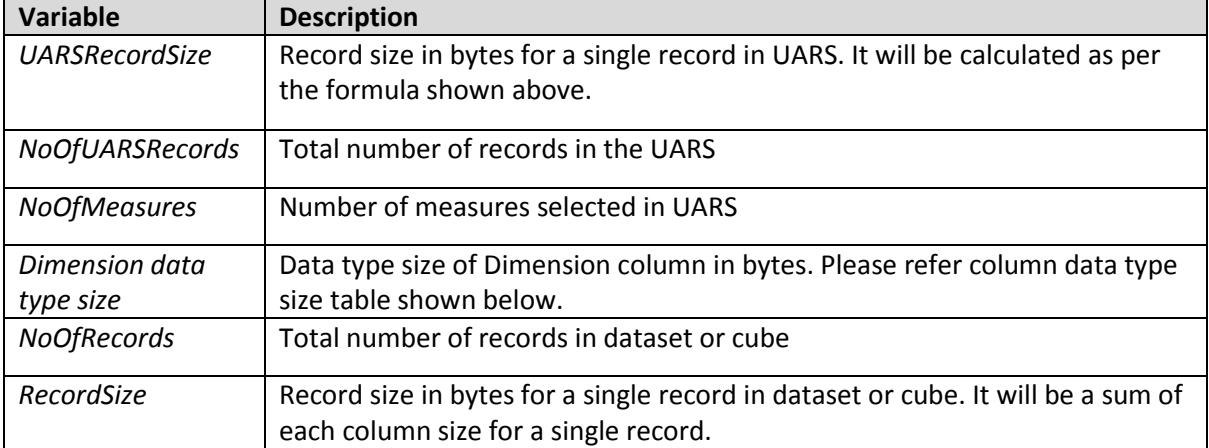

#### **Column Data type size reference table**

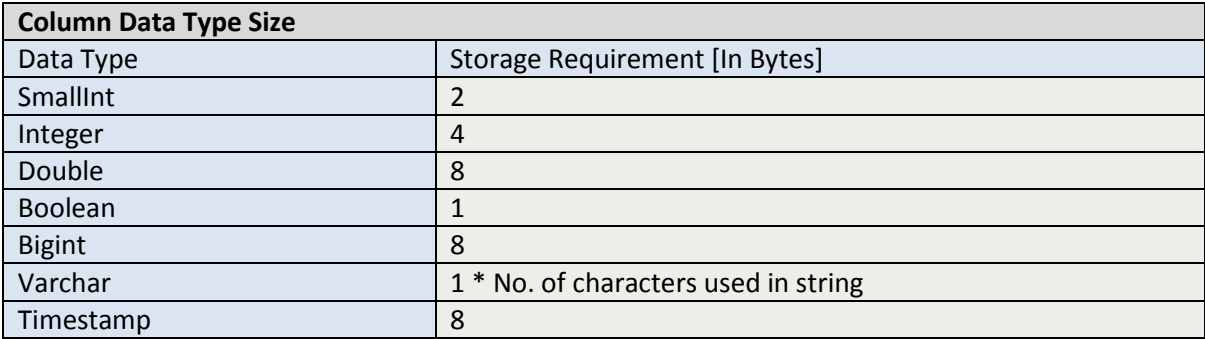

An example computation is noted below.

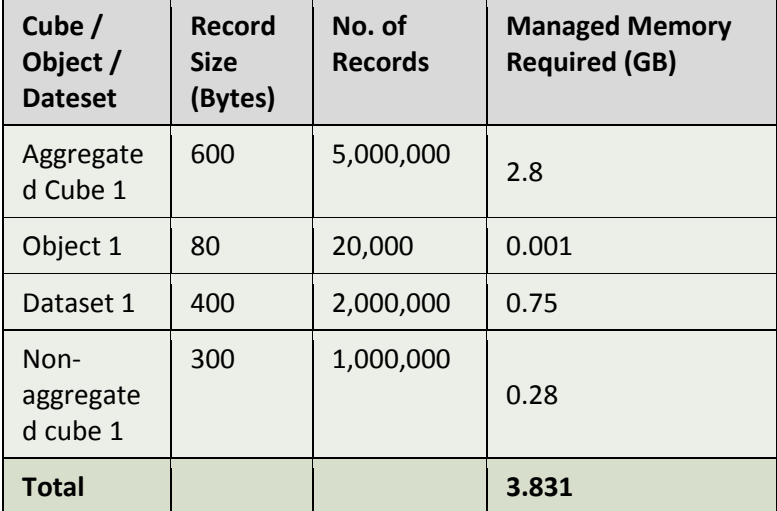

*Smarten Managed Memory (GB) = Aggregated Cube 1 Managed Memory (GB) + Object 1 Managed Memory (GB) + Non-aggregated Cube 1 Managed Memory (GB) + Dataset 1 Managed Memory (GB) = 3.831 GB*

#### <span id="page-4-0"></span>**3.2 Smarten Object Memory**

To calculate Smarten Object Memory, Total Cells must be calculated followed by Memory per Object. The memory used per object can be derived from the equation below. It is advisable to use the largest object size for calculating the Object Memory, which is usually the most complex dashboard.

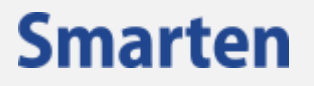

Once the Memory per Object is known, calculate the Smarten Object Memory as follows: *Smarten Object Memory = Memory per Object \* number of concurrent users*

*Memory per Object = TotalCells x MemoryVariant x ResultSetMultiplier Total Cells = NoOfRows \* NoOfColumns*

*MemoryVariant = 37 + Sum of used Dimension columns data type size*

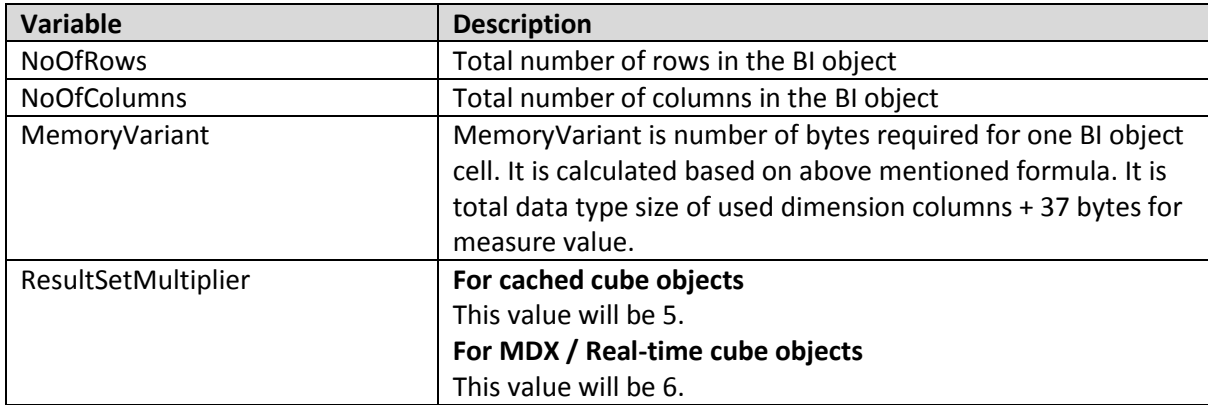

An example computation is noted below, using the assumptions that the MemoryVariant has a value of 77 (37 + 40 bytes for 2 string type dimensions).

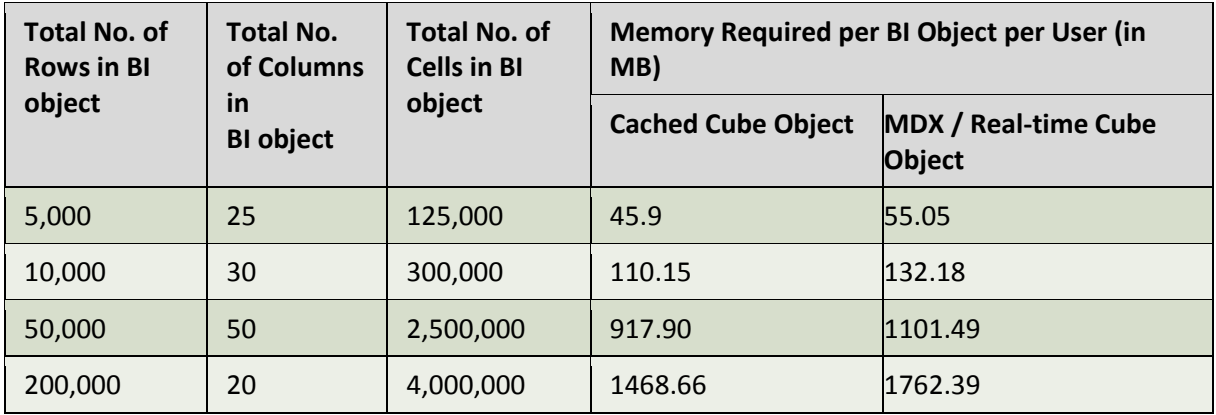

#### <span id="page-5-0"></span>**3.3 Example Calculation**

This section shows examples for total memory requirements calculations for below mentioned scenario.

Here is the example scenario:

- Base memory required by the operating system, application server and other running process on server is 1.5 GB.
- Cube1 is a cached aggregated cube with 10 Dimensions and 5 measures. UARS records are 100000. UARS record size is 490 bytes. Based on calculation shown above, cube 1 managed memory is:

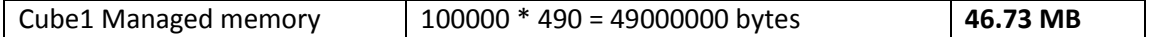

- Cube2 is real-time cube with 10 dimensions and 5 measures. As real-time cubes do not use Managed memory, Cube2 Managed memory size is 0.
- Cube3 is a cached non-aggregated cube with 10 columns. Total records are 100000. Record size is 80 bytes. Based on calculation shown above, cube3 managed memory is:

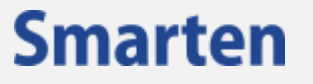

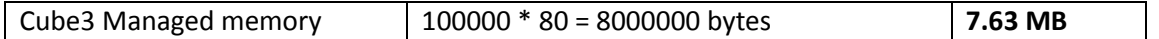

 Dataset1 is a cached dataset with 20 columns. Total records are 500000. Record size is 200 bytes. Based on calculation shown above, Dataset1 managed memory is:

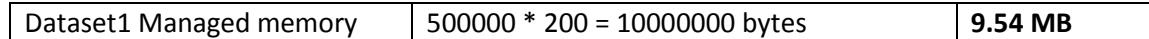

Dashboard1 is created using Analysis1 and Analysis2. Analysis1 is created from Cube1 (cached cube) using 4 dimensions and 2 measures. Analysis2 is created from Cube2 (Real-time) cube using 3 dimensions and 2 measures. Memory per object is calculated as shown in section 3.2.

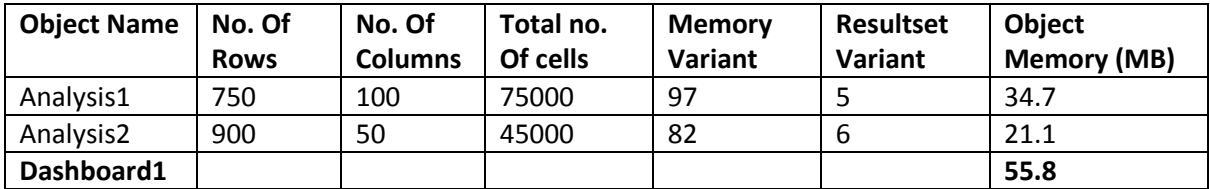

There will be usage of 5 concurrent users.

**Total Managed memory (MB)** = 46.73 (Cube1) + 0 (Cube2) + 7.63 (Cube3) + 9.54 (Dataset1)**= 63.9 MB**

```
Total Object Memory (MB) = 55.8 (Dashboard1 memory) * 5 (concurrent users) = 279 MB
```
#### **Total required memory**

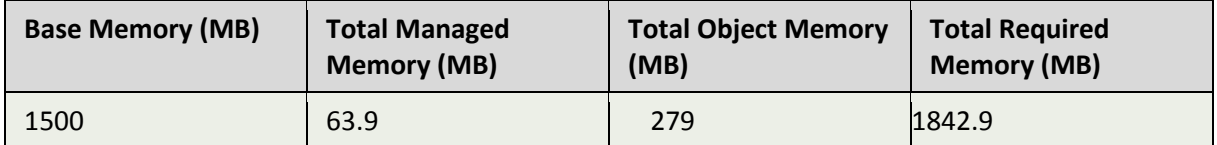

### <span id="page-6-0"></span>**4 Cube or Dataset Disk Size Estimation**

To calculate the disk space required for Smarten Cubes and datasets, record size of the data, number of records, compression ratio and level of aggregation in the source data should be considered.

```
Cube or Dataset Size (GB)= (RecordSize * NoOfRecords * CompressionRatio) * AggregationVariant / 
(1024 * 1024 * 1024)
```
Total Disk space required is then calculated as follows:

*Total Disk space required GB = Cube1 size + …… + Cube <sup>n</sup>Size + Dataset1 size + …… + Dataset <sup>n</sup>Size*

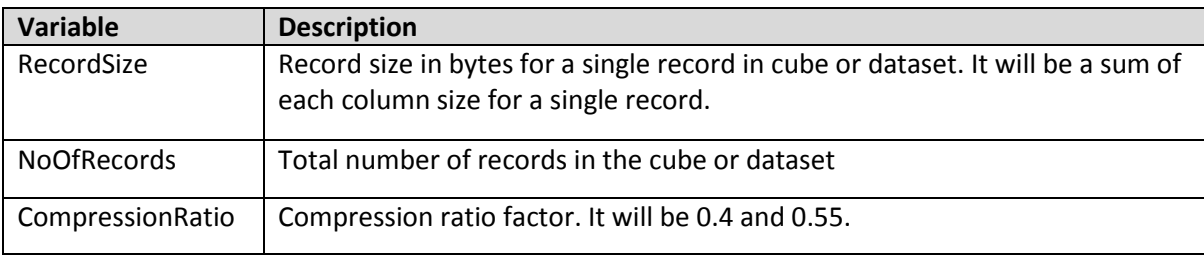

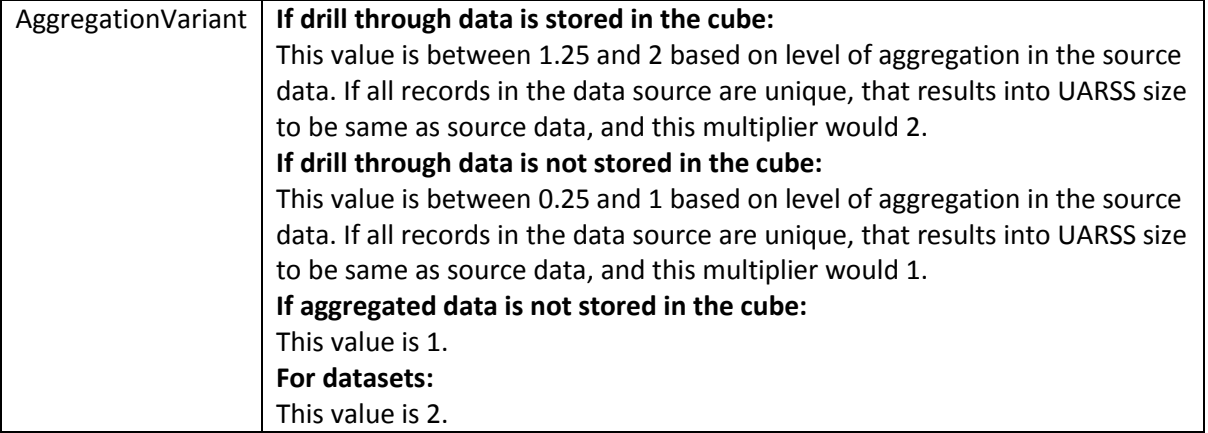

An example computation is noted below.

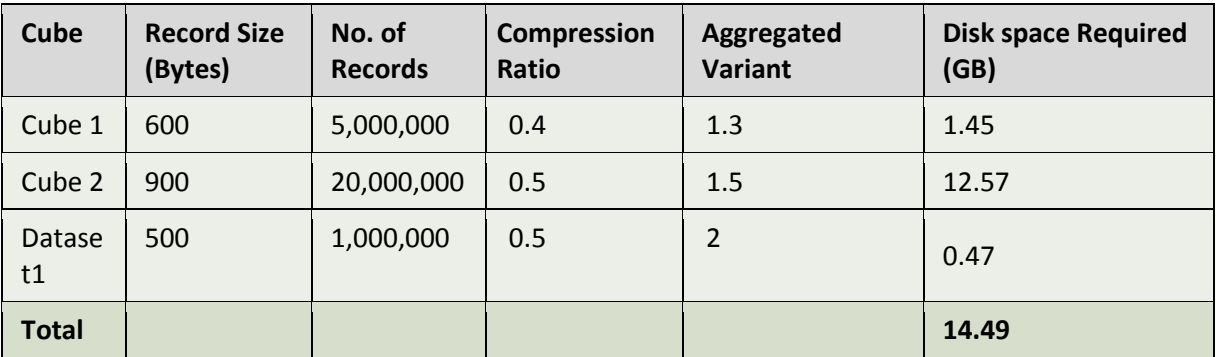

Note:

This Disk space size estimation is applicable only for Smarten Cached Cubes and datasets. For MDX and Real-time cubes or Datasets, only metadata information is stored in Smarten, so this calculation will not be applicable for MDX and Real-time cubes or Datasets.

### <span id="page-7-0"></span>**5 Notes**

- Sizing and other formulas mentioned in this document is based on measurement of performance and various activities using specific computer systems and/or components and reflects the approximate performance and requirements of Smarten as measured by those tests
- Any difference in system hardware, network or software design or configuration, may affect actual requirements
- Requirements may vary upon variation, non-performance or failure resulting out of third party software like operating systems, platforms, servers, tools, utilities and programs
- Requirements may vary upon data structure and level of usage
- Hypothetical or simulated tests have certain inherent limitations
- Under no circumstances will EMTPL be liable for any special, indirect, incidental, exemplary or consequential damages of any kind or nature whatsoever, whether based on contract, warranty, tort (including negligence), strict liability or otherwise, arising out of or in any way related to Smarten performance or sizing requirements.

# **6 Product and Support Information**

<span id="page-8-0"></span>Find more information about ElegantJ BI-Smarten and its features a[t www.smarten.com](http://www.smarten.com/) Support: [support@smarten.com](mailto:support@smarten.com) Sales: [sales@smarten.com](mailto:sales@smarten.com) Feedback & Suggestions[: support@smarten.com](mailto:support@smarten.com) Support & Knowledgebase Portal: support.smarten.com